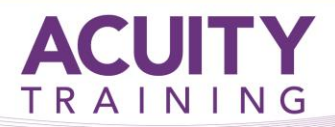

# **Power Automate**

# **Power Automate Advanced - 2 days**

#### **Course Overview**

Master Power Automate's most powerful features on this 2-day advanced [course.](https://www.acuitytraining.co.uk/microsoft-training-courses/power-automate/)

Before you attend this course, you should have:

- A general knowledge of using Office 365
- Experience of basic SharePoint administration
- Attended our [Beginners Power Automate](https://www.acuitytraining.co.uk/microsoft-training-courses/power-automate/introduction/)  [course,](https://www.acuitytraining.co.uk/microsoft-training-courses/power-automate/introduction/) or have equivalent knowledge

Some knowledge of JSON would also be useful.

# **TOPICS**

### **Power Automate Essentials**

- What you should already know
- Working with dynamic content and expressions
- Referencing trigger information
- Referencing action information
- Lab 01 Preparation task

### **Variables, Conditions & Loops**

- Variables
- Conditions
- Loops
- Lab 02 Conditions and loops

#### **Functions & Expressions**

- Reasons to use expressions
- Anatomy of a function
- Basic and advanced expressions
- Where can expressions be used
- Expression editor
- **Functions**
- Expressions or actions
- Lab  $03$  Function

#### **Working with Adaptive Cards**

- Why use Adaptive Cards
- Adaptive Cards designer
- Using an Adaptive Card
- Lab 04 Adaptive Cards

#### **Advanced Control Properties & OData**

- OData
- Common advanced settings
- Advanced trigger settings
- Advanced action settings
- Lab 05 Advanced properties

#### **Advanced Approvals**

- Approval options
- Custom responses
- Approval limitations
- Adding reminders to approvals
- State pattern
- Lab 06 Advanced approvals

#### **Using the SharePoint HTTP Action**

- Making an HTTP request to SharePoint
- Lab 07 SharePoint HTTP actions

#### **Integration with Power Apps**

- The flow
- Calling the flow from Power Apps
- Capturing returned data
- Lab 08 Working with Power Apps

## **Best Practice & Handling Errors**

- Documentation
- Optimising flows
- Keeping flow configurations generic
- Handling errors
- Lab 09 Handling errors

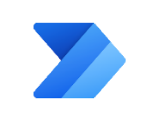

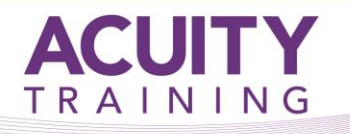

# **Power Automate**

#### **Parent and Child Flows**

- Parent / Child flows general principal
- HTTP Method
- Using a Solution
- Lab 10a Child flows: HTTP action
- Lab 10b Child flows: solutions

#### **Using the Microsoft Graph API**

- Steps to use the Microsoft Graph API
- Lab 11 Using the Microsoft Graph API

#### **Software requirements and set-up to attend the training remotely or at your premises:**

**Microsoft365 -** a subscription with access to Power Automate, SharePoint, OneDrive, PowerApps and all standard Office online programs such as Excel and Outlook

The premium Power Automate licence is not needed to attend the training and additional functions that are only available with the Premium licence, such as Microsoft Dataverse, thirdparty connectors and HTTP API calls, will **not** be covered in this training.

**SharePoint -** Before the course is delivered, you will need your IT dept to create a Training Site and assign Site Owner status to you. This will mean you can perform the tasks ie., document library creation/editing, list creation/editing, page creation/editing.

**Microsoft Teams -** You will need a test team where you are the only member.